## **PROVA SCRITTA DI TECNOLOGIA DATABASE – 12/01/2012**

Corso di Laurea Magistrale in Ingegneria Informatica – DM 270 Corso di Laurea Specialistica in Ingegneria Informatica – DM 509

## PROF. SONIA BERGAMASCHI

## **Esercizio 1 (punti 18)**

Dato il seguente schema relazionale: PRODOTTO(CODP,NOME,PREZZO) AZIENDA (CODA, NOME, NAZIONE) ACQUISTO(CODF,CODP,CODA,QUANTITA) **FK**: CODP **REFERENCES** PRODOTTO **FK**: CODA **REFERENCES** AZIENDA

Scrivere in SQL la seguente interrogazione

1) Mostrare, per ciascuna nazione, i nomi dei prodotti la cui quantità acquistata è più alta della quantità media acquistata dello stesso prodotto calcolata su tutte le nazioni.

Scrivere in embedded SQL la seguente interrogazione

2) Selezionare, per ogni prodotto, l'azienda che ne ha acquistato la maggior quantità e la spesa complessiva sostenuta.

Scrivere in linguaggio jsp

3) una pagina web che consenta di inserire il nome di un prodotto e che ne generi un'altra contenente l'elenco delle aziende (ordinate per nazione) che lo hanno acquistato, includendo la quantità e l'ammontare della spesa di acquisto.

# **Esercizio 2 (punti 6)**

Dato il seguente schema relazionale:

 $R(A,B,C,D)$ 

e considerando le seguenti dipendenze funzionali:

- $(FD1)$   $C \rightarrow AB$
- $(FD2)$   $B \rightarrow D$
- $(FD3)$  AD  $\rightarrow$  C

Viene richiesto di:

- Determinare la chiave o le chiavi dello schema di relazione;
- Determinare se lo schema di relazione è in 2NF, 3NF e BCNF;

Produrre eventuali decomposizioni dello schema in BCNF che preservano i dati e discuterne la preservazione delle dipendenze funzionali.

Per la soluzione non ci si può avvalere del teorema 7 sulla preservazione dei dati.

## **Esercizio 3 (punti 6)**

Dato la seguente porzione di schema relazionale:

CARTA\_RICARICABILE(CODC, NumeroCC, SaldoCarta) ACQUISTO(CODA, CODC, Negozio, Importo) **FK:** CODC **REFERENCES** CARTA\_RICARICABILE

Scrivere il Trigger (secondo la sintassi IBM DB2, MS SQLServer o ORACLE) che aggiorni il dato derivato SaldoCarta a fronte di inserimenti, aggiornamenti e cancellazioni nella relazione ACQUISTO e che assicuri che il valore SaldoCarta non diventi negativo.

# **Esercizio 4 – Un quesito a scelta (punti 3)**

- 1) Si descriva l'enunciato e le finalità del CAP theorem
- 2) Dato il seguente schema relazionale:

 $R(A, B, C, D)$ 

e considerando la dipendenza funzionale

 $B \rightarrow C$ 

Viene richiesto di scrivere il Trigger (secondo la sintassi IBM DB2, MS SQLServer o ORACLE) che verifichi il rispetto della dipendenza funzionale a fronte di inserimenti e aggiornamenti.

## **Soluzione**

#### **Esercizio 1**

1) Mostrare, per ciascuna nazione, i nomi dei prodotti la cui quantità acquistata è più alta della quantità media acquistata (dello stesso prodotto) calcolata tra tutte le nazioni.

Soluzione in cui si intende come quantità acquistata la "quantità totale".

CREATE VIEW V AS

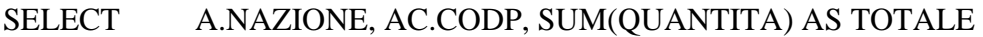

FROM AZIENDA A, ACQUISTO AC

WHERE A.CODA = AC.CODA

GROUP BY A.NAZIONE, AC.CODP

SELECT NAZIONE, CODP

FROM V V1

WHERE TOTALE >= ALL (SELECT AVG(TOTALE) FROM V V2

## WHERE V1.CODP =  $V2$ .CODP)

- 2) Selezionare, per ogni prodotto, l'azienda che ha acquistato la maggior quantità e la somma spesa sostenuta.
- Q1: SELECT AC.CODP, AC.CODA, SUM(AC.QUANTITA\* PREZZO) AS SPESA FROM ACQUISTO AC, PRODOTTO P WHERE  $P$ .CODP = AC.CODP GROUP BY AC.CODP, AC.CODA HAVING SUM(QUANTITA') >=ALL ( SELECT SUM(QUANTITA) FROM ACOUISTO AC2 WHERE AC2.CODP = AC.CODP GROUP BY AC2.CODA)

```
Declare "C1" Cursor For Q1
open C1;
fetch C1 into : CODP, :CODA, :SPESA;
while (SQLCDDE == 0)printf("CODP %s, CODA %s, SPESA %f,
      CODP, CODA, SPESA);
      fetch C1 into : CODP, :CODA, :SPESA;
}
close C1;
```
3) una pagina web che consente di inserire il nome di un prodotto e che ne genera un'altra contenente l'elenco delle aziende (ordinate per nazione) che lo hanno acquistato, la quantità e l'ammontare della spesa di acquisto.

Pagina form.html:

<html><head>

<title>Ricerca Prodotto</title>

</head>

```
<body bgcolor="white">
```

```
Inserire il nome del prodotto:
```

```
<form action="find.jsp" method="get">
```
<!-- In alternativa:

```
<form action="find.aspx" method="get">-->
```
<table>

```
<tr><td>Nome Prodotto:</td>
```

```
<td><input type="text" name="prodotto"></td></tr>
```

```
<tr><td colspan=2><input type="submit" value="Cerca"></td></tr>
```
</table>

</form>

</body></html>

Pagina find.jsp:

<html><head> <title>Elenco noleggi</title> </head><br/>body> <%@ page language="java" import="java.sql.\*" %>

Risultati della ricerca

 $< 0$ Connection conn = null;

//carica il file di classe del driver per il ponte Odbc Class.forName("org.postgresql.Driver");

//crea la connessione con l'origine dati conn = DriverManager.getConnection("jdbc:postgresql://localhost/bollette",

"postrgres"," postrgres");

String retrieve = " SELECT NAZIONE, A.NOME, SUM(QUANTITA) AS QUANTITA\_TOTALE, SUM(QUANTITA \* PREZZO) AS SPESA\_TOTALE

> FROM AZIENDA A, ACQUISTO AC, PRODOTTO P WHERE  $P. NOME = ?$  AND AC.CODA = A.CODA  $AND$   $AC$ . $CODP = P$ . $CODP$  GROUP BY A.CODA, NAZIONE ORDER BY NAZIONE"

```
PreparedStatement st = conn.prepareStatement(retrieve);
```
st.setString(1, Request.getParameter("prodotto"));

 $ResultSet result = st.executeQuery();$ 

 $\%$ 

<table>

<tr><td>Fascia:</td></tr>

 $< 0$ 

while (result.next()) {

```
out.println("<tr>>td>" + result.getString("NOME") + "</td><td>" +
result.getString("QUANTITA_TOTALE")+ "</td><td>" +
result.getString("SPESA_TOTALE")+"</td></tr>");
```
} st.close(); conn.close();  $% >$  $\langle \rangle$  /table> $\langle \rangle$ body> $\langle \rangle$ html

## **Esercizio 2**

Dato il seguente schema relazionale:

 $R(A,B,C,D)$ 

e considerando le seguenti dipendenze funzionali:

- (FD1)  $C \rightarrow AB$  $(FD2)$   $B \rightarrow D$
- $(FD3) AD \rightarrow C$

Le chiavi dello schema sono:

 $K1 = C$  $K2 = AB$  $K3 = AD$ 

(FD1)  $C \rightarrow AB$  è in BCNF (FD2)  $B \rightarrow D$  è in 3NF (FD3)  $AD \rightarrow C$  è in BCNF

Lo schema è pertanto in 3NF.

Decomposizione binaria:

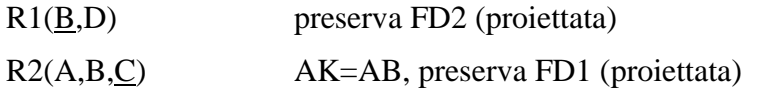

Lo schema è loss-less poiché il join naturale è fatto su D, chiave di R1.

Lo schema è in BCNF, vediamo la preservazione di FD3:

 $XPIUG(A,D) = AD$ Pertanto FD3 non è preservata.

#### **Esercizio 3**

Dato la seguente porzione di schema relazionale:

```
CARTA_RICARICABILE(CODC, NumeroCC, SaldoCarta)
ACQUISTO(CODA, CODC, Negozio, Importo)
FK: CODC REFERENCES CARTA_RICARICABILE
```
Scrivere il Trigger (secondo la sintassi IBM DB2, MS SQLServer o ORACLE) che aggiorni il dato derivato SaldoCarta a fronte di inserimenti, aggiornamenti e cancellazioni nella relazione ACQUISTO e che assicuri che il valore SaldoCarta non diventi negativo.

```
CREATE TRIGGER Aggiorna_Saldo
ON Acquisto
FOR INSERT, UPDATE, DELETE
AS
BEGIN
      Declare @codc char(10)
      Declare @valoreNew float
      Declare @valoreOld float
      Declare @saldo float
      ---Dichiaro il cursore
      Declare C1 CURSOR FOR
      SELECT I.CODC, I.IMPORTO, C.SaldoCarta
      FROM INSERTED I, CARTA_RICARICABILE C
      WHERE C.CODC = I.CODC
      ---Apro e carico il cursore
      OPEN C1 
      FETCH NEXT FROM C1 INTO @codc, @importoNew, @saldo
      WHILE @@FETCH STATUS = 0
      BEGIN
            IF (@saldo-@importoNew)>0
            BEGIN
                  UPDATE CARTA_RICARICABILE
                  SET SaldoCarta = SaldoCarta - @importoNew
                  WHERE CODE = \text{dcode}FETCH NEXT FROM C1 INTO @codc, @importoNew, @saldo
            END
            ELSE
            BEGIN
                 raiserror('Il Saldo non può essere negativo', 16,1)
                  rollback transaction
            END
      END
      CLOSE C1
      DEALLOCATE C1
---Dichiaro il cursore
      Declare C2 CURSOR FOR
      SELECT D.CODC, D.Importo, C.Saldo
      FROM DELETED D, CARTA_RICARICABILE C
      WHERE C.CODC = D.CODC
```

```
---Apro e carico il cursore
OPEN C2 
FETCH NEXT FROM C2 INTO @codc, @importoOld, @saldo
WHILE @@FETCH STATUS = 0
BEGIN
            UPDATE CARTA_RICARICABILE
            SET Saldo = \overline{S}aldo + @importoOld
            WHERE CODC = @codeFETCH NEXT FROM C2 INTO @codc, @importoOld, @saldo
END
CLOSE C2
DEALLOCATE C2
```
END

## **Esercizio 4**

3) Dato il seguente schema relazionale:

 $R(A, B, C, D)$ 

e considerando la dipendenza funzionale

 $B \rightarrow C$ 

Viene richiesto di scrivere il Trigger (secondo la sintassi IBM DB2, MS SQLServer o ORACLE) che verifichi il rispetto della dipendenza funzionale a fronte di inserimenti e aggiornamenti.

CREATE TRIGGER DipendenzaBdeterminaC ON [dbo].[R]

FOR INSERT, UPDATE

AS

IF UPDATE(B) OR UPDATE (C)

BEGIN

declare @cont as int

--- Dichiaro il cursore

DECLARE R\_cursor CURSOR FOR

SELECT COUNT(DISTINCT R.C)

FROM R, Inserted I

WHERE  $R.B = I.B$ 

GROUP BY R.B

--- Apro e carico il cursore

OPEN R\_cursor

FETCH NEXT FROM R\_cursor INTO @cont

WHILE @@FETCH\_STATUS = 0

BEGIN

IF  $(\text{\textcircled{e}cont}) > 1$ 

BEGIN

raiserror('Violazione della dipendenza funzionale B determina C. Numero

di elementi C distinti: %d)',16,1, @cont)

rollback transaction

END

ELSE

PRINT 'Numero di elementi C distinti:' + STR(@cont)

FETCH NEXT FROM R\_cursor INTO @cont

END

END